# LES PACKAGES DANS LE LANGAGE DE PROGRAMMATION GO

## **Définition**

Jusqu'ici nous n'avons écrit notre code que dans un seul fichier tolérable car la taille de note code était petite, mais plus votre vous allez vite vous rendre compte qu'il est nécessaire de dép votre code dans d'autres fichiers afin de mieux organise programme, et c'est là qu'interviennent les packages !

Un package n'est rien d'autre qu'un répertoire contenant des qui peut être exécuté par d'autres fichiers go.

Comme nous en avons discuté au début de nos chapitres, il e packages :

- Package exécutable
- Package utilitaire

Dans un package exécutable on retropanckage minain facmunieux permet d'informer votre compilateur Go que le paquet doit être c programme exécutable au lieu d'un package utilitaire.

Un package utilitaire n'est pas auto-exécutable, il améliore plute d'un package exécutable en lui fournissant des fonctionnalités.

## Création de packages

### Où créer mon package ?

Pour importer un paquet, il faut utimport les univot-nominédu paquet.

Lorsque vous créez un paquet et que vous l'importez sur votr votre compilateur va d'abord chercher le répertoire \$GOROOT/src/ et si répertoire n'existe pas il va le cherche \$GOPATH/src/ .

Information

\$GOROOT e \$GOPATH sont deux variables d'environnement c l'installation de GO.

Il est possible d'afficher toutes vos variables d'environnement G

go env

#### Résultat :

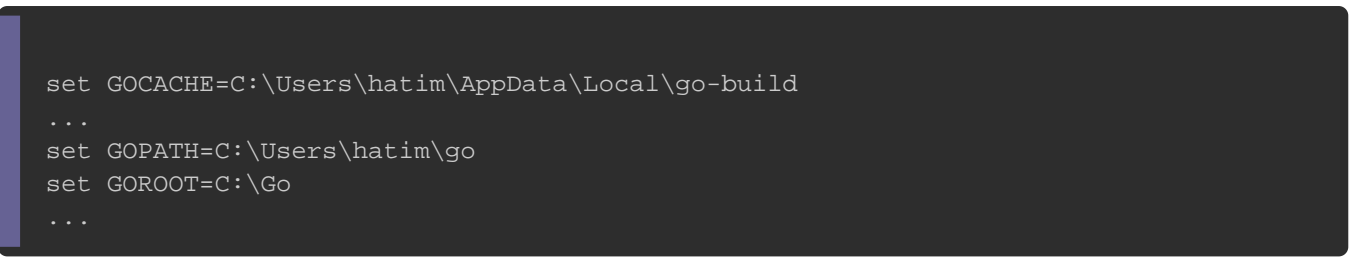

Je vais volontairement importer un package qui n'existe pas, pou cherche bel et bien vos packages dans ces deux chemins :

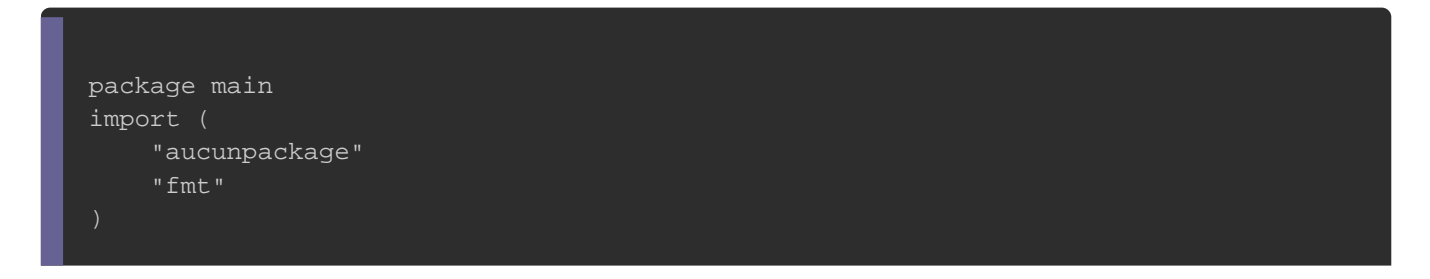

#### Erreur :

cannot find package "aucunpackage" in any of: C:\Go\src\aucunpackage (from \$GOROOT) C:\Users\hatim\go\src\aucunpackage (from \$GOPATH)

Le compilateur nous avertis qu'il ne retrouve pas le packag \$GOROOT e \$GOPATH. Il est donc nécessaire de déposer vos package deux chemins.

### Arborescence

Dans cet nouvel exemple, nous allons créer un simple packa d'afficher un nom et un sexe, mais avant de toucher à du réfléchir à notre arborescence

Déjà premièrement on va déposer nos packages comme go no savoir dans le \$GOPATH/src/, qui est l'équivalent sur mon ordin chemin C:\Users\hatim\go\src\ (tapez la com go env pour connaître l chemin \$GOPATH/src/ ).

Ensuite pour créer un package il faut créer un dossier avec le no suivi d'un fichier (même nom que le package de préférence) ou o Go de notre package.

Dans l'exemple qui suit notre packa affichage nommetae package exécutable se nommain.go . Ce qui nous donnera l'arborescence suiv

\$GOPATH/src affichage

### Création du package

Voici à quoi va ressembler affichage.go hier

package affichage

var Nom string = "Hatim" var sexe string = "masculin"

func AfficheSexe() string { return Nom + " est de sexe " + sexe

#### **Attention**

}

Go exporte une variable dans un seive-treseure encentagie de nom de la variable commence par une majuscule . Toutes les autres variables commençant pas par une lettre majuscule sont privées du paque

La ligne de package affichage lindique à notre compilateur qu'il s'a d'un package utilitaire nommé "affichage". Ensuite pour le reste deux variables et une fonction qui peuvent être réutilisées depu une fois qu'il aura importé le package.

Il ne reste plus maintenant qu'à importer le package affic main.go et par la suite il sera possible depuis le fichie fonctions et les variables du package affichage.

Voici à quoi va ressembler main.go :

```
package main
import (
   "affichage"
   "fmt"
)
func main() {
   fmt.Println("Je m'appelle", affichage.Nom)
   fmt.Println(affichage.AfficheSexe())
```
#### Résultat :

Je m'appelle Hatim Hatim est de sexe masculin.

# Imbrication de paquets

Nous pouvons imbriquer un paquet dans un paquet. Tout ce que c'est de fournir le chemin relatif du paquet imbriqué.

Nous allons rajouter dans notre exemple précèdent un so passion avec une fonction qui retourne un string. Notre nouv ressemblera à ceci :

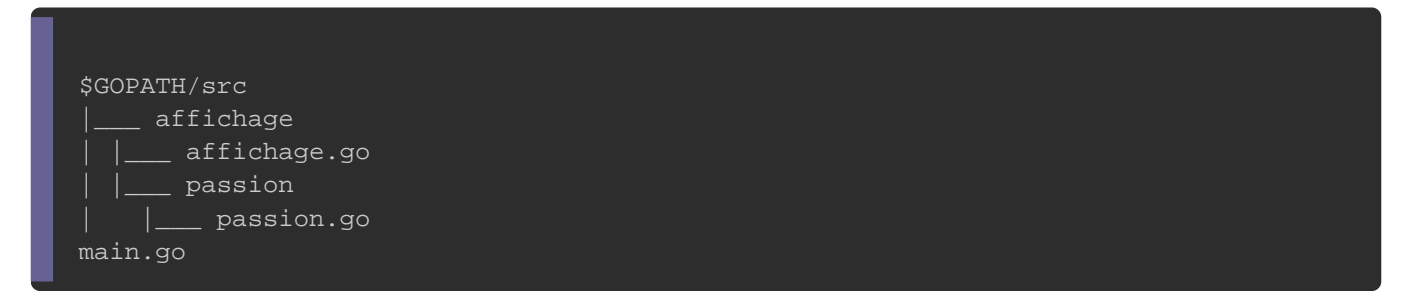

#### Voici à quoi va ressembler notre fichier passion.go :

package passion

func AffichagePassion() string {

#### Et voici à quoi va ressembler notre fichier main.go :

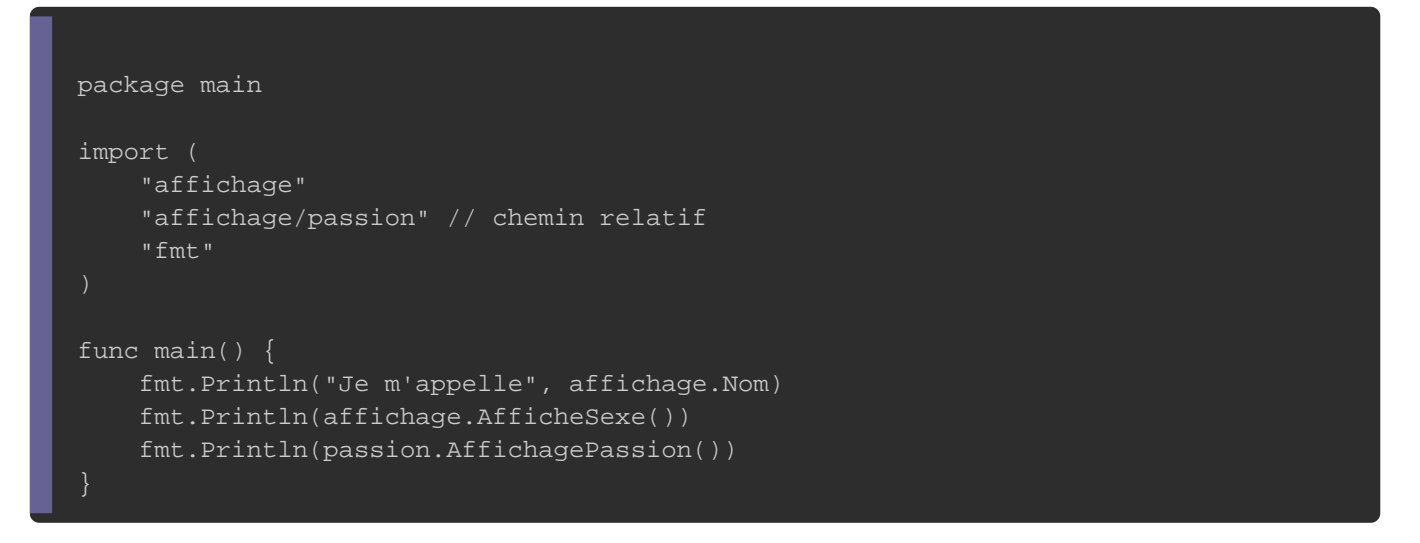

### ici on utilise le chemin relatif pour importer notre package pa

#### notre package affichage.

Résultat :

Je m'appelle Hatim Hatim est de sexe masculin j'aime programmé en Go !.